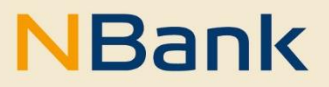

<span id="page-0-0"></span>**LEITFADEN (STAND: 28.07.2023)**

Leitfaden für die Beantragung und Abrechnung von Personalausgaben im Rahmen von EFRE- und ESF+ Projekten in der Förderperiode 2021-2027

> Investitions- und Förderbank Niedersachsen – NBank Günther-Wagner-Allee 12–16 30177 Hannover Telefon 0511 30031-0 Telefax 0511 30031-9300 info@nbank.de www.nbank.de

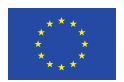

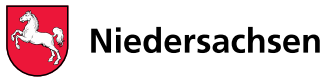

# **INHALT**

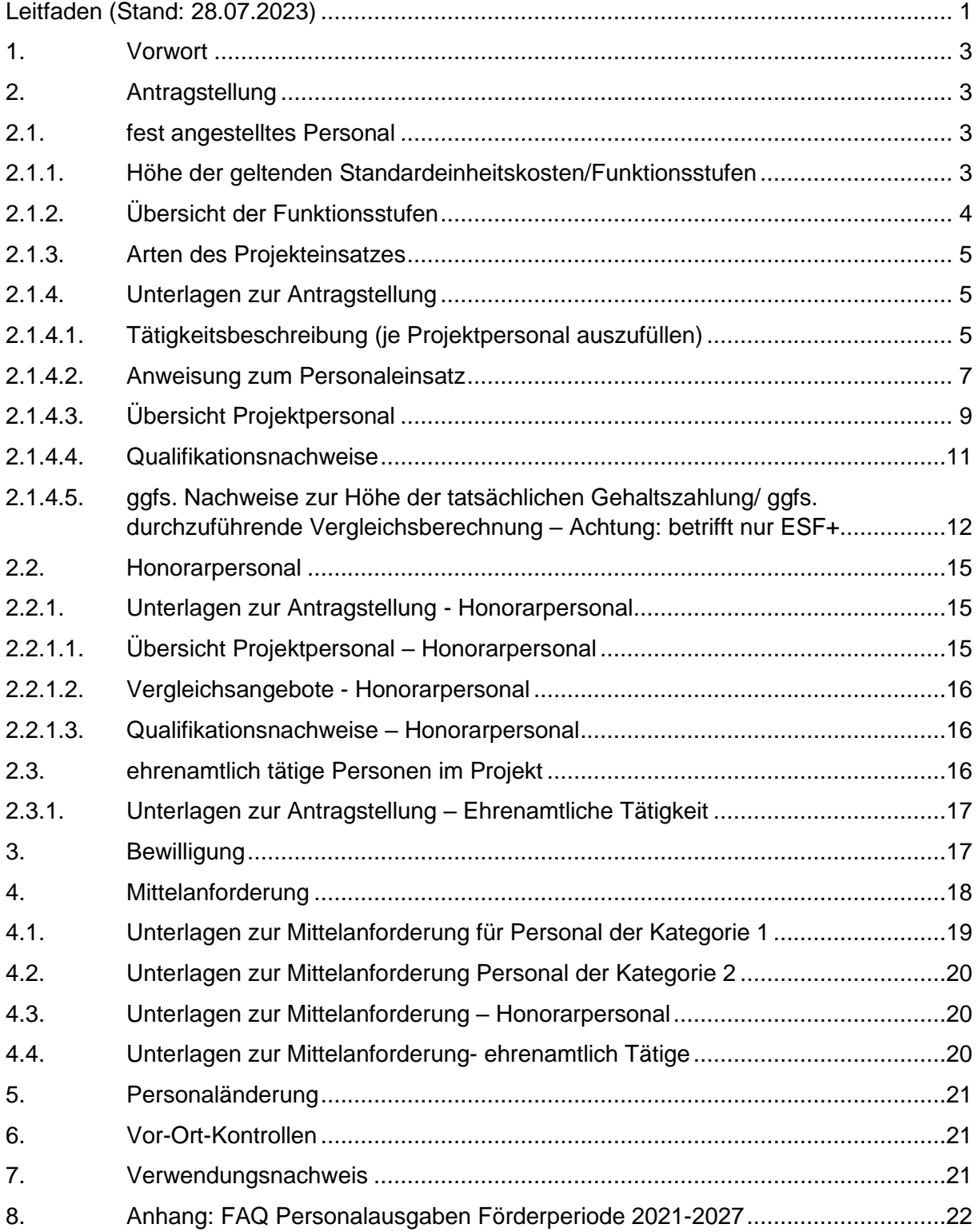

## **1. VORWORT**

<span id="page-2-0"></span>Dieser Leitfaden soll Sie bei der Beantragung und Abrechnung der Personalausgaben für ihr eigenes oder auch fremdes Projektpersonal (von kooperierenden Einrichtungen) unterstützen. Der Leitfaden ist so aufgebaut, dass Sie den Umgang mit den Personalausgaben am Förderprozess ausgerichtet, dargestellt bekommen. Wir fangen also bei der Antragstellung an und enden mit dem Verwendungsnachweis. Dabei gehen wir auch auf die unterschiedlichen Arten von Projektpersonal ein.

In der Förderperiode 2021-2027 steht Ihnen ein einheitliches Personalausgabenmodell für beide Fonds, also den ESF+ und den EFRE zur Verfügung. Der zugrundeliegende Erlass wurde am 13.07.2022 im niedersächsischen Ministerialblatt veröffentlicht.

Die Personalausgaben bilden in einer Vielzahl der Förderprogramme des ESF+ der Förderperiode 2021-2027 die Bezugsgröße für die Restkostenpauschale und sind somit die Grundlage für die Ermittlung der gesamten Projektausgaben. Den Personalausgaben kommt damit eine besondere Bedeutung in der Beantragung als auch der Projektabrechnung zu.

Sofern in Ihrem ESF+ - oder EFRE- geförderten Vorhaben Personalausgaben für eigenes oder fremdes Projektpersonal<sup>1</sup> oder ehrenamtlich tätige Personen erstattungsfähig sind, werden diese in der Förderperiode 2021 – 2027 anhand von Standardeinheitskostensätzen<sup>2</sup> gefördert.

## **2. ANTRAGSTELLUNG**

#### <span id="page-2-1"></span>**2.1. fest angestelltes Personal**

<span id="page-2-2"></span>Die Standardeinheitskosten gelten für Angestellte, Beamte, Professoren, Betriebsinhabende, Auszubildende (Funktionsstufe 1b), Bundesfreiwilligendienstleistende/"FSJler"/ "FÖJler" (Funktionsstufe 1a). Sie gelten nicht für geringfügig Beschäftige, sog. Minijobber.

#### **2.1.1. Höhe der geltenden Standardeinheitskosten/Funktionsstufen**

<span id="page-2-3"></span>Für die Förderperiode 2021 – 2027 gelten die nachfolgenden Standardeinheitskostensätze. Es handelt sich bei den Werten um Monatsbeträge. Die jeweiligen Werte sind auf eine Vollzeitstelle bezogen. Tarifliche Entwicklungen wurden bereits pauschal berücksichtigt. Dies erkennen Sie an den Steigungen in den Jahren je Funktionsstufe. Für die Beantragung der Personalausgaben ist daher genau auf den Projekteinsatzzeitraum zu achten und die jeweilige Funktionsstufe des/der betroffenen Jahre/s heranzuziehen. Bitte beachten Sie auch, dass Sie einen realistischen Projektbeginntermin für die Kalkulation der Personalausgaben im Projektantrag ansetzen. Dieser Termin soll so gewählt sein, dass zwischen Antragstellung und geplantem Projektstart die NBank eine angemessene Bearbeitungszeit für Ihren Förderantrag zur Verfügung hat. Da wir nicht nur die Förderfähigkeit Ihres Antrages feststellen müssen, sondern auch die Förderwürdigkeit (Konzept/Qualitätskriterien bewerten – Scoring) und die Angemessenheit und Notwendigkeit der angesetzten Ausgaben prüfen müssen, sind hier in der Regel mindestens drei Monate Vorlauf einzuplanen. In einigen Förderprogrammen wird auch ein längerer Vorlauf benötigt. Im Rahmen der Antragsberatung oder über die Produktinformationen erhalten Sie zu erforderlichen Vorlaufzeiten genauere Vorgaben.

<sup>&</sup>lt;sup>1</sup> "Eigenes oder fremdes Projektpersonal" meint hier sozialversicherungspflichtig angestelltes Personal bei der antragstellenden oder kooperierenden Einrichtung

<sup>&</sup>lt;sup>2</sup> Standardeinheitskosten sind eine Form der vereinfachten Kostenoptionen mit Hilfe derer Kosten je Einheit (hier Funktionsstufe je vollem Monat) als zuwendungsfähige Projekt(personal)ausgaben festgestellt werden und im Rahmen von Mittelanforderungen abgerechnet werden können.

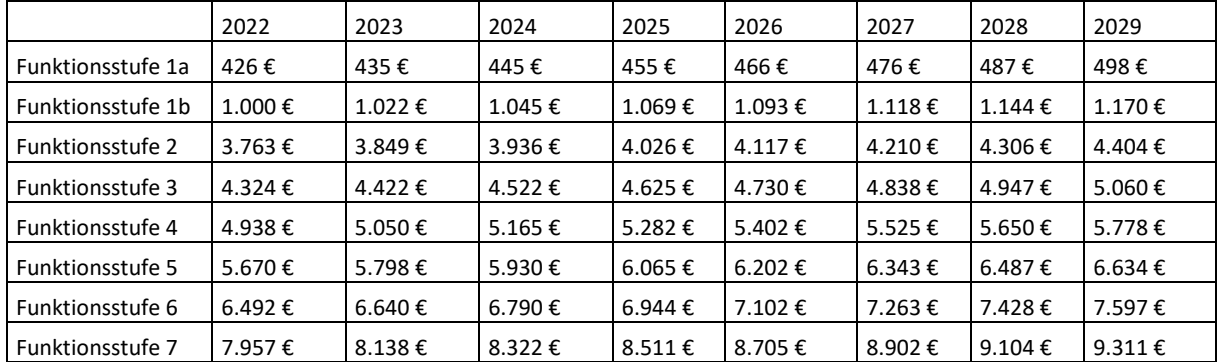

*Aus Vereinfachungsgründen sind die Monatsbeträge auf volle Eurobeträge gerundet worden.*

Die Standardeinheitskosten decken die Bruttopersonalausgaben und alle Nebenleistungen wie z.B. Urlaubs- und Weihnachtsgeld oder eventuelle Leistungsprämien etc. ab. Das heißt, dass Sie keine darüber hinaus gehenden Personalausgaben im Rahmen der Förderanträge ESF+/EFRE geltend machen können.

## **2.1.2. Übersicht der Funktionsstufen**

<span id="page-3-0"></span>Für die Ermittlung der zuwendungsfähigen Personalausgaben sind die verschiedenen Projekttätigkeiten wie "Projektleitung", "wissenschaftliche Tätigkeit", "anleitende Tätigkeit" etc. in die nachstehend aufgelisteten Funktionsstufen einzustufen, bzw. einzusortieren. Es erfolgt keine Eingruppierung mehr entsprechend der Entgeltstufen des TV-L, sondern eine Einstufung in eine der nachstehenden Funktionsstufen:

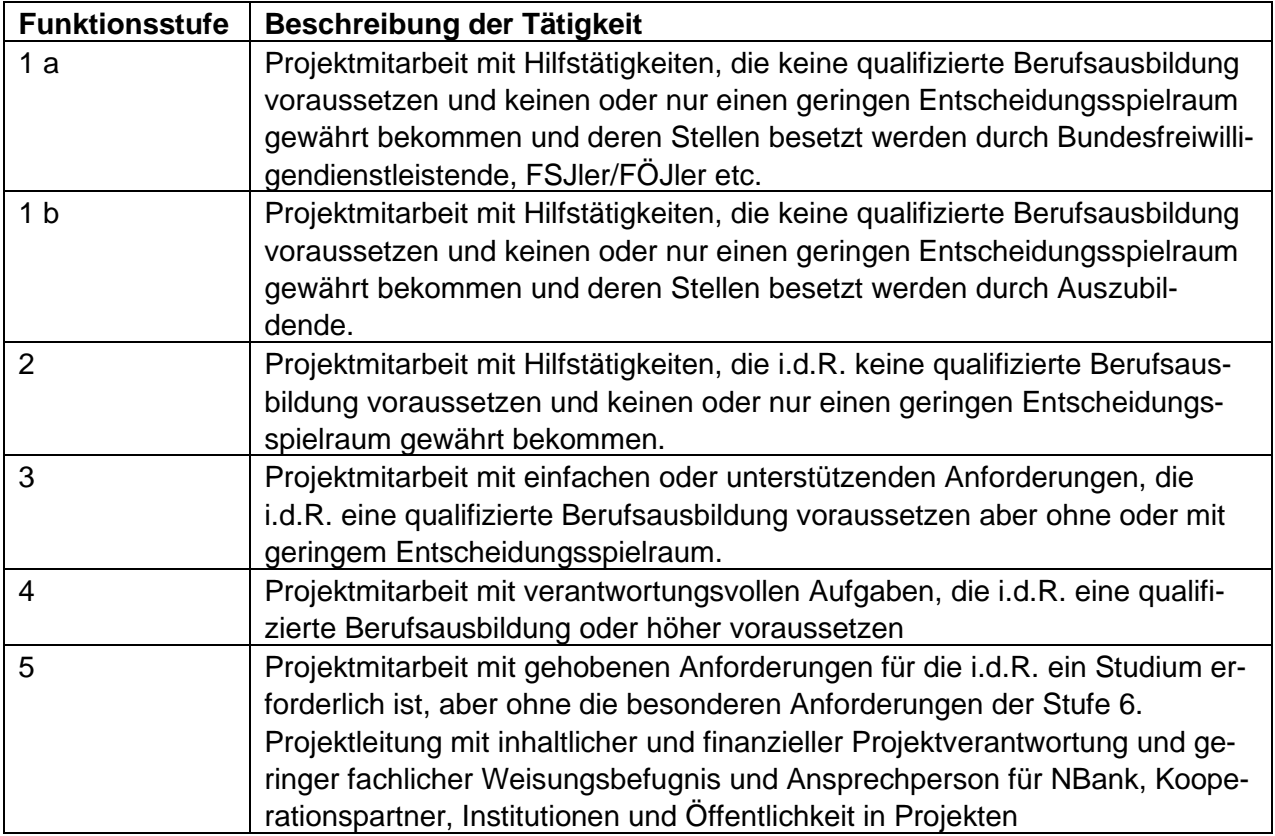

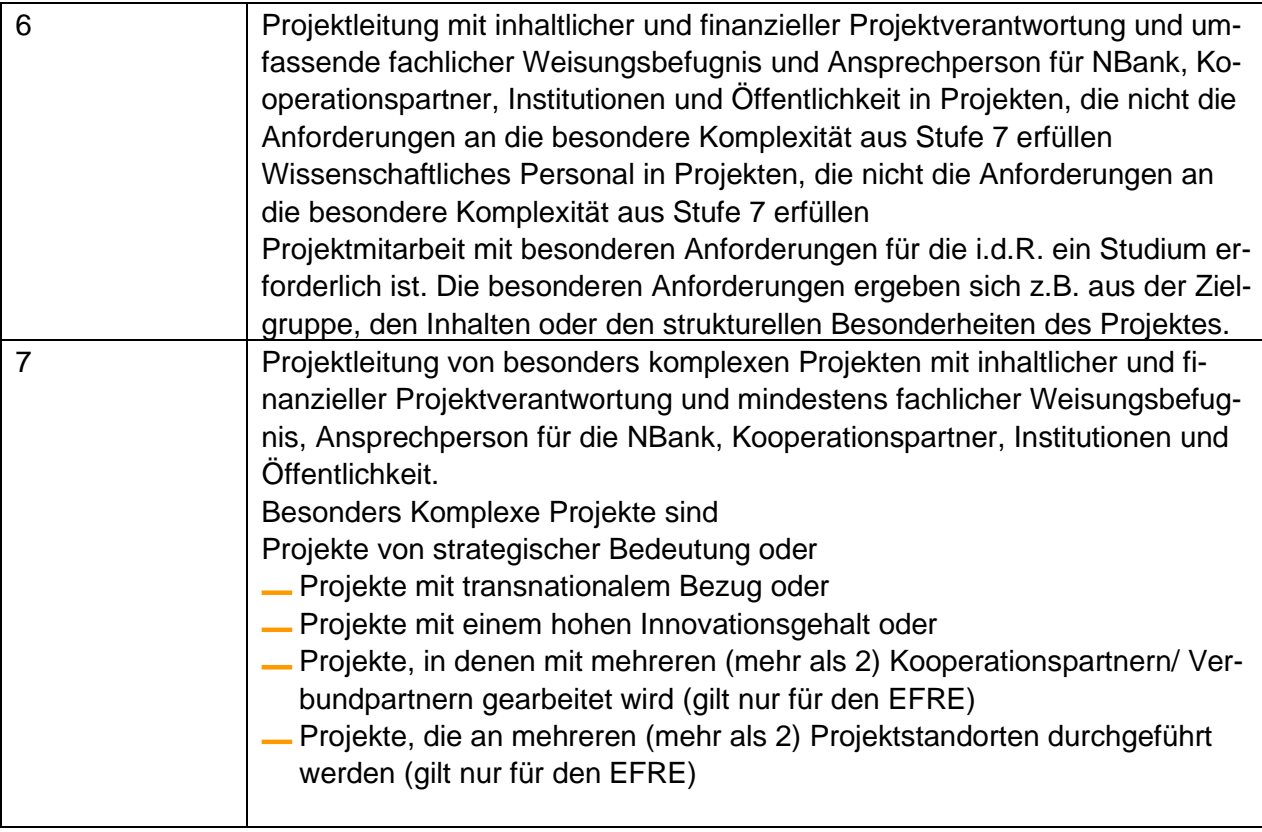

## **2.1.3. Arten des Projekteinsatzes**

<span id="page-4-0"></span>Die in den ESF+ und EFRE-Förderprojekten tätigen Personen werden bei der Beantragung/ Bewilligung und später auch in der Projektabrechnung, also der Mittelanforderung unterschieden in:

Kategorie 1:

Personal mit einem festen Stellenanteil im Projekt

Dies umfasst Personen, die entweder mit ihrer vollen vertraglichen Arbeitszeit oder mit einem festen Anteil ihrer vertraglichen Arbeitszeit im Projekt tätig werden. Für diese Personengruppe ist eine Stundenaufschreibung (Stundennachweis) nicht erforderlich!

-Kategorie 2:

Personal, welches lediglich sporadisch im Projekt eingesetzt wird.

Dies umfasst Personen, welche nur kurzzeitig und für spezielle Tätigkeiten im Projekt eingesetzt und/oder mit stark unterschiedlichen Stundenvolumina in den Projekteinsatzmonaten tätig werden.

**FÜR DIESE PERSONENGRUPPE IST EINE STUNDENAUFSCHREIBUNG (STUNDENNACHWEIS GEM. VORLAGE DER NBANK) ERFORDERLICH!**

## **2.1.4. Unterlagen zur Antragstellung**

<span id="page-4-1"></span>Im Rahmen der Antragstellung werden für den Ansatz von projektbezogenen Personalausgaben folgende Unterlagen benötigt:

## **2.1.4.1. Tätigkeitsbeschreibung (je Projektpersonal auszufüllen)**

<span id="page-4-2"></span>Die NBank nimmt die Einstufung der jeweiligen Projekttätigkeiten in Funktionsstufen und die Ermittlung des entsprechenden Standardeinheitskostensatzes auf Basis der Angaben in der Tätigkeitsbeschreibung unter Berücksichtigung der vorgelegten Qualifikationsnachweise vor. Füllen Sie diesen Vordruck daher bitte vollständig und gewissenhaft aus.

Bitte stellen Sie in diesem Dokument die Aufgaben, Kompetenzen und Verantwortlichkeiten der jeweiligen Projekttätigkeit sowie die dafür erforderliche(n) Qualifikation(en) dar. Nennen Sie die konkreten Projekttätigkeiten und beziffern den dafür erforderlichen Stellenanteil im Verhältnis einer Vollzeitstelle. Sollten Sie Personal auf Stundenbasis abrechnen, so lassen Sie die Angabe "Umfang der Projekttätigkeit in %" einfach frei. In der Tätigkeitsbeschreibung sollen Sie bereits eine Selbsteinstufung in eine Funktionsstufe gem. Anlage der Tätigkeitsbeschreibung vornehmen. Diese kann im Rahmen der Antragsprüfung durch die NBank noch angepasst werden, denn im Rahmen der Antragsprüfung überprüft die NBank die Notwendigkeit der geltend gemachten Projekttätigkeit (Ist die Projekttätigkeit zur Durchführung der in der Projektbeschreibung dargestellten Maßnahme erforderlich?), die Angemessenheit des geltend gemachten Umfangs (Ist der Projekteinsatz mit dem Stellenanteil über Zeitraum x für das Projektziel erforderlich?) und die korrekte Einstufung des Projektpersonals (Liegen die erforderlichen Qualifikationen vor? Entspricht der Verantwortungsspielraum der Projekttätigkeit der Funktionsstufe?).

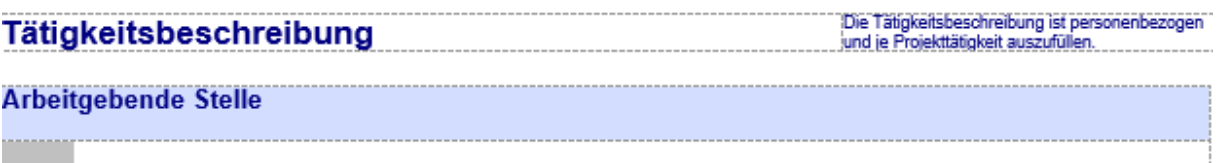

Im Standardfall entspricht die Arbeit gebende Stelle der antragstellenden Institution/Einrichtung. Handelt es sich um Personal der kooperierenden Einrichtung, ist die kooperierende Einrichtung hier zu nennen.

Bezeichnung der Projekttätigkeit

Die Bezeichnung der Projekttätigkeit kann frei formuliert werden. Sie sollte den Angaben in Ihrer Projektbeschreibung (Konzept) bzw. Ihres Projektantrages entsprechen. Idealerweise werden die gängigen Begrifflichkeiten für die Projekttätigkeiten verwendet wie "Projektleitung", "wissenschaftliche Mitarbeit", "Sozialpädagogische Begleitung", "Anleitung" usw.

#### **Selbsteinstufung Funktionsstufe**

Eine Übersicht der Funktionsstufen finden Sie auf der letzten Seite. Weitere Infos entnehmen Sie bitte dem Leitfaden Personalkosten ESF+/EFRE Förderperiode 2021-2027 auf der Homepage der NBank unter www.nbank.de. Bitte beachten Sie zudem, dass Ihre Selbsteinstufung von der NBank im Rahmen der Antragsprüfung überprüft und ggfs. angepasst werden kann.

Bitte auswählen

Über dieses Auswahlfeld kann eine von insgesamt acht Funktionsstufen (1a, 1 b, 2-7) ausgewählt werden. Nähere Erläuterungen zu den Funktionsstufen finden Sie im weiteren Verlauf der Tätigkeitsbeschreibung und in diesem Leitfaden (siehe Ziffer 2.1.2). Die Auswahl der Funktionsstufe richtet sich nach den Aufgaben, Kompetenzen und Verantwortlichkeiten der jeweiligen Projekttätigkeit und teilweise auch nach der Qualifikation.

#### 1. Inhaltliche Darstellung der Projekttätigkeit

(Bitte beschreiben Sie hier die Projekttätigkeit und gehen dabei auf die Aufgaben, Verantwortlichkeiten und Kompetenzen ein, die die Person<br>Innehat, bzw. innehaben wird.)

Hier stellen Sie bitte die Projekttätigkeit der betreffenden Person dar. Gehen Sie dabei wie beschrieben für jede Person bzw. Tätigkeit im Projekt auf die Aufgaben (Was macht/erzeugt die Person im Projekt?), Verantwortlichkeiten (Was verantwortet eine Person im Projekt? – Personalverantwortung, finanzielle Verantwortung, inhaltliche Verantwortung etc.) und Kompetenzen (Was darf und kann eine Person im Projekt?) ein. Anhand dieser Ausführungen erfolgt die Einstufung in die Funktionsstufen durch die NBank.

#### 2. Qualifikationen und sonstige erforderliche Fachkenntnisse, Fähigkeiten und Erfahrungen für die Wahrnehmung der Projekttätigkeit

Erforderliche Mindestqualifikationen (Schul- oder Fachhochschulausbildung, Fachprüfungen, ((Ausbildung-)-Abschlüsse) sowie weitere Fachkenntnisse, die zur Ausübung der Projekttätigkeit erforderlich sind. Beachten Sie hierbei die in den jeweiligen Funktionsstufen geforderten Qualifikationen.

(Bitte beachten Sie, dass auch bei Personalwechsel die hier aufgeführten Mindestoualifikationen erfüllt werden müssen.)

Bitte geben Sie hier die für die Wahrnehmung der jeweiligen Projekttätigkeit erforderliche Qualifikation an. Bitte beachten Sie, dass bei eventuellen Personalwechseln, das neue Projektpersonal diese Qualifikationsanforderung ebenfalls erfüllen muss und anhand von Nachweisen (Zeugnisse, Zertifikate etc.) belegen muss.

#### **2.1.4.2. Anweisung zum Personaleinsatz**

<span id="page-6-0"></span>Das Dokument "Anweisung zum Personaleinsatz" stellt eine verbindliche Erklärung dar. Anhand dieser Erklärung wird eine konkrete Person einer konkreten Projekttätigkeit mit einem konkreten Stellenanteil für einen konkreten Zeitraum zugeordnet.

Die Anweisung zum Personaleinsatz muss nur für das Personal eingereicht werden, dass entweder im Rahmen der vollen vertraglichen Arbeitszeit oder mit einem festen Anteil der Arbeitszeit im Projekt tätig wird. (= Personal der Kategorie 1, siehe Ziffer 2.1.3 dieses Leitfadens)

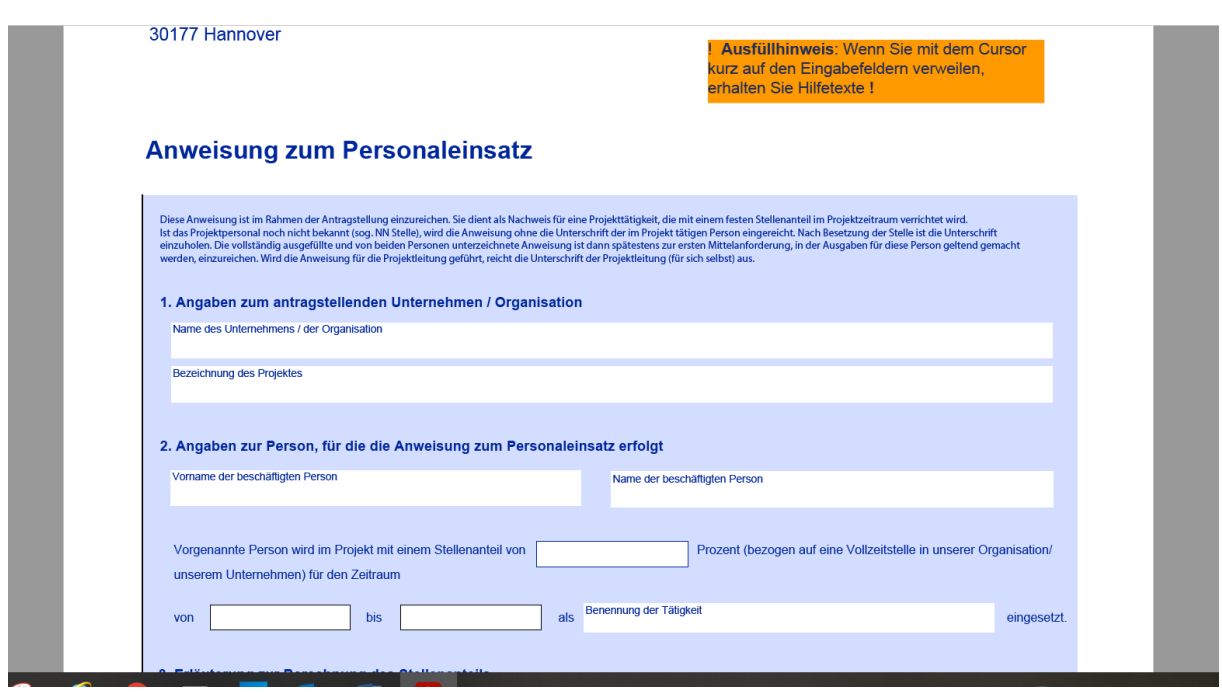

Vorstehend sehen Sie einen Auszug aus der Datei "Anweisung zum Personaleinsatz". Neben den Angaben zum Unternehmen/zur Organisation und der Bezeichnung des Projektes unter 1. ist unter 2. die Person zu nennen, die im Projekt mit einem festen Stellenanteil tätig wird. Ferner ist der tatsächliche Einsatzzeitraum des jeweiligen Projektpersonals anzugeben. Dies kann, muss aber nicht zwangsläufig der gesamte Projektzeitraum sein. Der angegebene Zeitraum muss zwingend innerhalb der Projektlaufzeit liegen. Darüber hinaus sind die Projekttätigkeit (also bspw. "Projektleitung", "wissenschaftliche Mitarbeit") und der Stellenanteil zu benennen bzw. zu beziffern. **Bitte achten Sie darauf, dass Ihre Angaben (konsistent sind,**  d.h. innerhalb der verschiedenen Vordrucke "Tätigkeitsbeschreibung", "Übersicht Projektpersonal" und "Anweisung zum Personaleinsatz" die gleichen Abfragen auch mit **den gleichen Daten befüllt werden.**

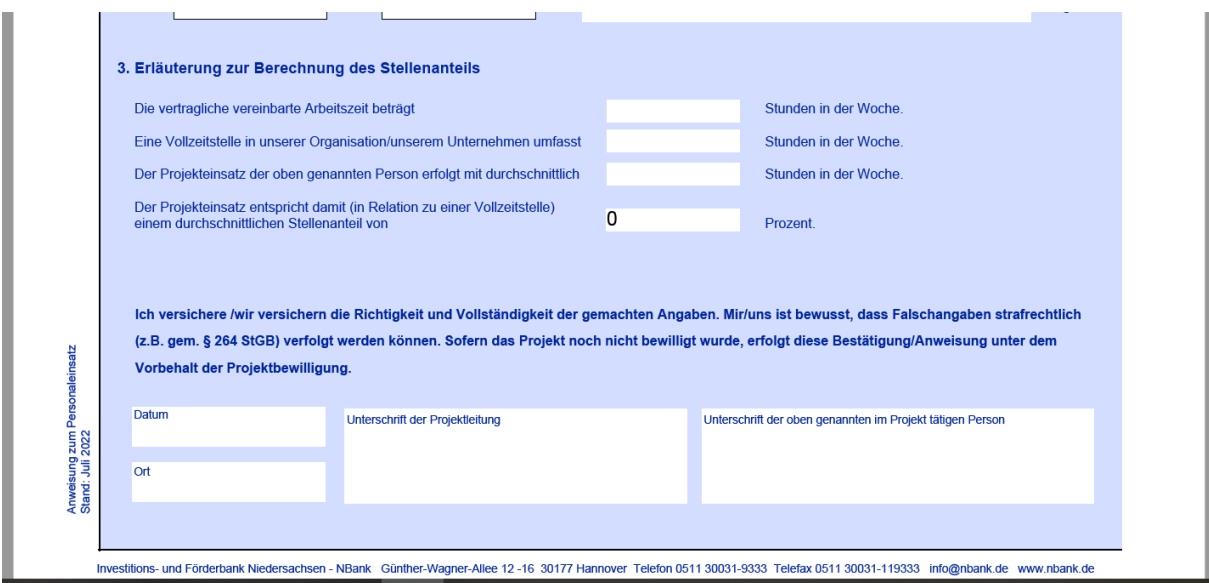

In der Anweisung zum Personaleinsatz erläutern Sie unter 3. "Erläuterung zur Berechnung des Stellenanteils" mit den entsprechenden Eintragungen ihre Angabe des Stellenanteils. Bei

"die vertraglich vereinbarte Arbeitszeit beträgt" tragen Sie bitte die Stundenzahl gem. Arbeitsvertrag ein, die Ihr Projektpersonal in Ihrem Unternehmen/Ihrer Einrichtung pro Woche arbeiten muss. In der nachstehenden Zeile benennen Sie uns die Stunden, die auf einer Vollzeitstelle in Ihrem Unternehmen/Ihrer Einrichtung pro Woche zu leisten sind. In der Zeile "Der Projekteinsatz der o.g. Person erfolgt mit durchschnittlich x Stunden in der Woche" tragen Sie bitte die Stunden ein, mit denen das Projektpersonal im Durchschnitt des Einsatzzeitraumes für das Projekt tätig wird. Gewisse Schwankungen in der Projekttätigkeit sind normal. Diese müssen bei der Ermittlung der durchschnittlichen Projekttätigkeit berücksichtigt werden. In der letzten Zelle errechnet sich der Stellenanteil. Dieser muss mit der Eintragung des Stellenanteils unter 2. "Angaben zur Person, für die die Anweisung zum Personaleinsatz erfolgt", übereinstimmen. Dieser Stellenanteil wird als Prozentangabe ausgewiesen. Aufgrund verschiedenster (tariflicher) Arbeitszeiten beim Arbeitgeber und im Projekt ergeben sich hier teilweise Prozentwerte mit mehreren Nachkommastellen. Die Angabe in diesem Vordruck wird kaufmännisch gerundet und mit 2 Nachkommastellen angezeigt. Diesen Stellenanteil übertragen Sie bitte unverändert in die Übersicht Projektpersonal (siehe 2.1.4.3).

## **2.1.4.3. Übersicht Projektpersonal**

<span id="page-8-0"></span>Dieses Dokument stellt eine Übersicht über das gesamte Projektpersonal und alle im Projekt erforderliche Tätigkeiten dar. Hier werden alle Projektmitarbeitenden benannt, geplante Projekteinsatzzeiträume, die Einstufung in die Funktionsstufen und eine etwaige Tarifzugehörigkeit angegeben. Je nach Einsatzzeitraum und Funktionsstufe ergeben sich hieraus die im Ausgaben- und Finanzierungsplan anzusetzenden Personalausgaben.

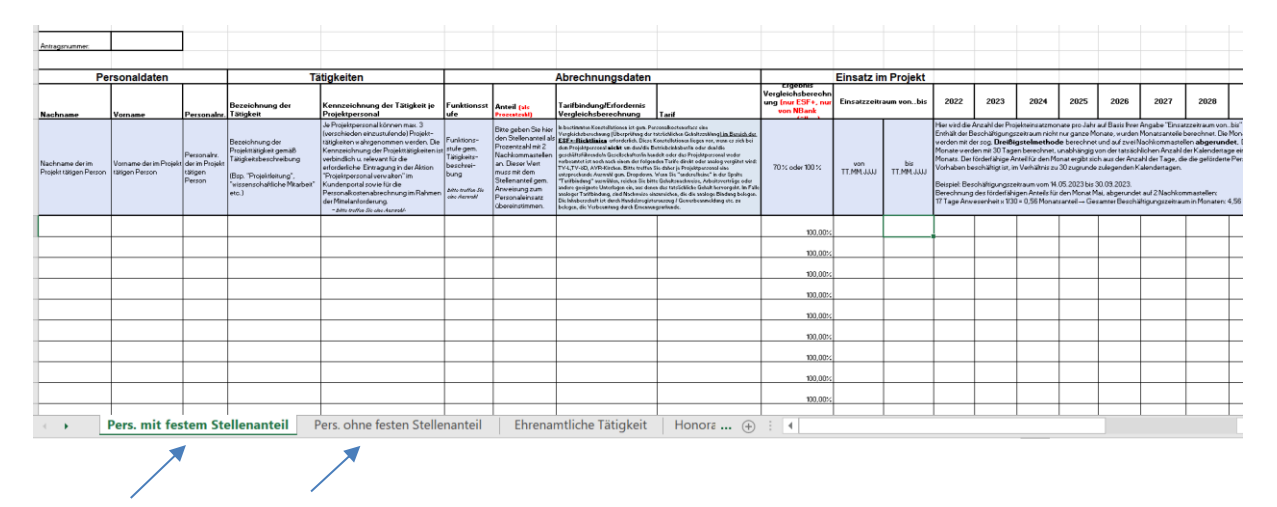

Relevant für die Kategorie 1 (Tabellenblatt: "Pers. mit festem Stellenanteil") und Kategorie 2 ("Tabellenblatt: Pers. ohne festen Stellenanteil") sind die ersten beiden Registerblätter dieser von der NBank zur Verfügung gestellten und verbindlich zu nutzenden Datei "Übersicht Projektpersonal".

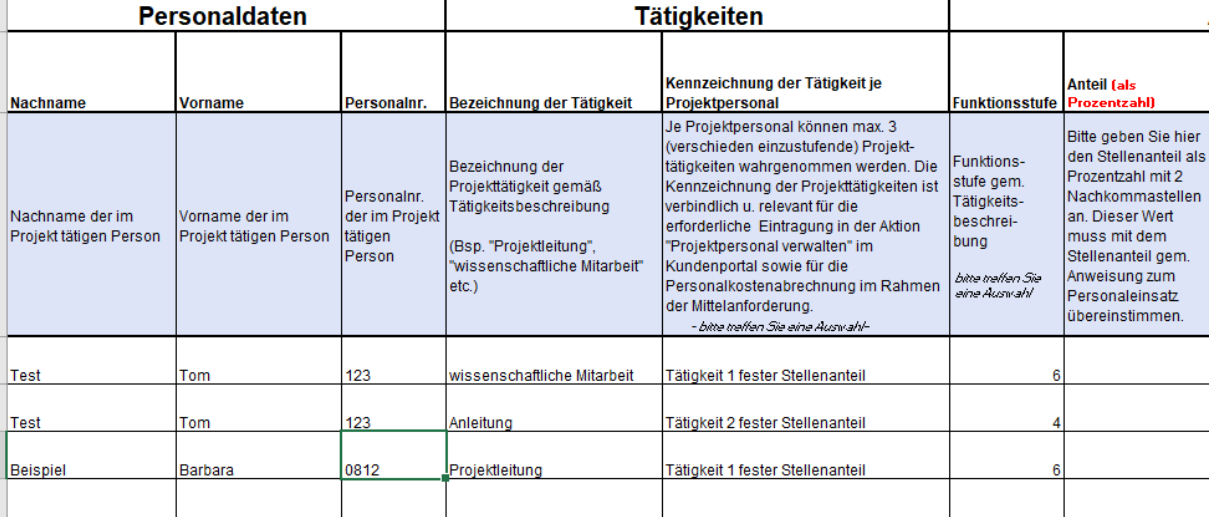

Sollten die Projektmitarbeiter/innen in mehreren Projektbereichen tätig werden, müssen die verschiedenen Projekttätigkeiten je Person verteilt werden. Hierfür steht in den Zellen der Spalte "Kennzeichnung der Tätigkeit je Projektpersonal" eine Drop-Down-Auswahl zur Verfügung (Tätigkeit 1 fester Stellenanteil, Tätigkeit 2 fester Stellenanteil und Tätigkeit 3 fester Stellenanteil). Diese Zuordnung ist nur erforderlich, wenn das Projektpersonal verschiedene Projektaufgaben erfüllt, die unterschiedlich zu bewerten sind. In diesem Falle sind für die unterschiedlichen Projektaufgaben dieser Personen auch entsprechend viele Tätigkeitsbeschreibungen und Anweisungen zum Personaleinsatz einzureichen. Im o.g. Beispiel für Herrn Test somit jeweils 2 und für Frau Beispiel nur eine Tätigkeitsbeschreibung und eine Anweisung zum Personaleinsatz. Diese Zuordnung ist auch für Personal erforderlich, welches nur stundenweise zum Einsatz kommt ("Personal ohne festen Stellenanteil") und erforderlich für die Geschäftsvorfälle "Projektpersonal veralten" und Mittelanforderung im Kundenportal der NBank. Der Geschäftsvorfall Projektpersonal verwalten ist quasi ein Spiegel dieser Excel-Datei "Übersicht Projektpersonal". Im Geschäftsvorfall "Projektpersonal verwalten" können allerdings die verschiedenen Projekttätigkeiten einer Person nicht so individuell bezeichnet werden. Daher ist über die Übersicht Projektpersonal die feste Zuordnung zu schaffen, bzw. festzulegen. Für Personal welches nicht mit einem festen Stellenanteil im Projekt eingesetzt wird, also nur stundenweise zum Einsatz kommt, erfolgt die Kennzeichnung auf "Tätigkeit 1 Stundenbasis", "Tätigkeit 2 Stundenbasis" und "Tätigkeit 3 Stundenbasis".

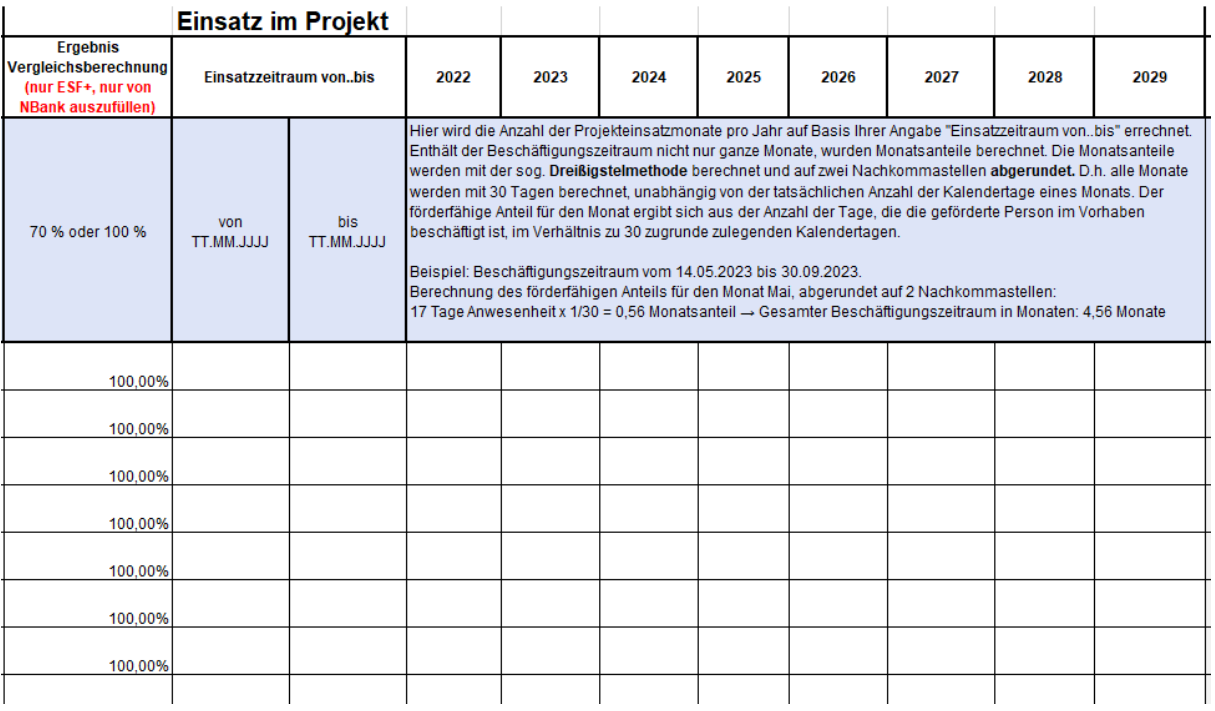

Oben abgebildet ist ein Ausschnitt aus dem Registerblatt für Projektpersonal mit festem Stellenanteil im Projekt. Hier wird auf Basis Ihrer Angabe des Einsatzzeitraumes von..bis des jeweiligen Personals die Anzahl der Projekteinsatzmonate je Jahr rechnerisch ermittelt. Beginnt die Projekttätigkeit in der Mitte des Monats, bspw. am 14.05.2023 bis 30.09.2023 wird der Monatsanteil berechnet. Bei der Berechnung wird die Dreißigstelmethode angewendet, d.h. jeder Monat wird unabhängig von der tatsächlichen Anzahl der Tage mit 30 Tagen berechnet/angenommen. Der Wert wird mit zwei Nachkommastellen geführt und abgerundet. Idealerweise beginnt ihr Projekt am Monatsanfang. Dies erleichtert die weiteren Berechnungen, insbesondere im Rahmen der Mittelanforderung.

Im Register "Pers. ohne festen Stellenanteil" (s.u.) sind an dieser Stelle keine Projektmonate berechnet, sondern Stunden, die im jeweiligen Jahr für das Projekt je Person geleistet werden sollen anzugeben. Im Hintergrund erfolgt eine Produktivstundenberechnung auf Basis von 1.720 Produktivarbeitsstunden p.a. Bitte beachten Sie, dass Sie im Falle der Abrechnung des Projektpersonals auf Stundenbasis zum Führen von Stundennachweisen (gem. Vorlage der NBank) verpflichtet sind. Mehr als 1.720 Stunden können pro Jahr und Person nicht eingetragen werden.

Die Spalte "Ergebnis Vergleichsberechnung" wird nur von der NBank im Rahmen der Ausgabenprüfung und nur im Rahmen von ESF+-Förderprojekten verwendet. Bitte belassen Sie den Wert bei 100%. Zur Vergleichsberechnung siehe Ziffer 2.1.4.5.

#### **2.1.4.4. Qualifikationsnachweise**

<span id="page-10-0"></span>Als Qualifikationsnachweis gelten Zertifikate, Zeugnisse, Bescheinigungen und dergleichen, welche die Geeignetheit des eingesetzten Projektpersonals bezüglich der jeweils wahrgenommenen Projekttätigkeit (siehe Angaben zu erforderlichen Qualifikationen in Dokument Tätigkeitsbeschreibung) belegen. Ist das konkrete Personal noch nicht bekannt, sind spätestens im <span id="page-11-0"></span>Rahmen der ersten Mittelanforderung, in der Ausgaben für die betreffende Person geltend gemacht werden, geeignete Qualifikationsnachweise einzureichen.

## **2.1.4.5. ggfs. Nachweise zur Höhe der tatsächlichen Gehaltszahlung/ ggfs. durchzuführende Vergleichsberechnung – Achtung: betrifft nur ESF+**

Um dem Aspekt der "Guten Arbeit" auch monetär Rechnung zu tragen, wird im Bereich der Förderrichtlinien des ESF + in bestimmten Fallkonstellationen eine Überprüfung der tatsächlichen Gehaltszahlung und, bei entsprechend geringer Vergütung, eine Vergleichsberechnung vorgenommen<sup>3</sup>.

Die Gehaltsüberprüfung und ggfs. Vergleichsberechnung erfolgt in folgenden Konstellationen **nicht:** 4

- Bei Zuwendungsempfangenden/Kooperationspartnern, die an einen öffentlichen Tarifvertrag (TV-L, TV-öD, AVR- Caritas/Diakonie und AVO-Kirchen) gebunden sind,
- Bei Zuwendungsempfangenden/Kooperationspartnern, die einen öffentlichen Tarifvertrag (TV-L, TV-öD, AVR-Caritas/Diakonie und AVO-Kirchen) analog anwenden,
- Bei nachfolgendem Projektpersonal der Zuwendungsempfangenden/Kooperationspartner: Betriebsinhabende, Beamte, Auszubildende oder Bundesfreiwilligendienstleistende/FöJler/FSJler

Sofern einer der vorgenannten Punkte auf Sie/Ihr Projekt/Ihr Projektpersonal zutrifft, müssen keine Gehaltsnachweise oder andere geeignete Belege vorgelegt und dementsprechend auch keine Vergleichs-/ bzw. Malusberechnung durch die NBank vorgenommen werden. Teilweise sind jedoch Nachweise erforderlich, die belegen/nachweisen, dass einer der vorgenannten Punkte auf Sie, bzw. Ihr Projektpersonal zutrifft:

- Im Falle von Auszubildenden und Bundesfreiwilligendienstleistende/FöJler/FSJler sehen wir über Ihre Wahl der Funktionsstufe, dass solches Personal im Projekt eingesetzt wird. In diesen Fällen ist kein weiterer Nachweis durch Sie zu erbringen.
- Zum Nachweis der direkten oder analogen Anwendung des öffentlichen Tarifvertrages bzw. der AVR- Caritas/Diakonie und AVO-Kirchen können Sie uns Betriebsvereinbarungen oder ähnliche Nachweise einreichen. Stellen Sie wiederkehrend bei der NBank Förderanträge, müssen entsprechende Nachweise auch nur einmalig eingereicht werden. In Folgeanträgen reicht dann ein Verweis auf die bereits bei der NBank vorliegenden Belege zum Nachweis der Tarifgebundenheit bzw. der analogen Anwendung.
- Eine Betriebsinhaberschaft ist durch einen Handelsregisterauszug oder eine Gewerbeanmeldung zu belegen.
- Sofern Gebietskörperschaften als antragstellende oder kooperierende Organisation auftreten, kann auf entsprechende Nachweise verzichtet werden, da in diesen Fällen eine Anwendung des TV-öD sichergestellt ist.

<sup>3</sup> Bereits im Personalkostenabrechnungsmodell des ESF der Förderperiode 2014-2020 wurde aufgrund des Querschnittszieles der Guten Arbeit eine sogenannte "Grenzwertbetrachtung" eingezogen. Die monetäre Betrachtungsweise wird dem Grunde nach beibehalten, bzw. auch in das Personalkostenabrechnungsmodell der FP 2021-2027 eingezogen, jedoch einfacher ausgestaltet als in der FP 2014-2020.

<sup>4</sup> Die Vergleichsberechnung erfolgt damit im Umkehrschluss bei Zuwendungsempfangenden/Kooperationspartnern, die keine Tarifbindung haben oder einen öffentlichen Tarifvertrag nicht, bzw. nicht analog anwenden und deren Projektpersonal nicht zu. o.g. Personengruppe gehört.

Sofern eine der vorgenannten Konstellationen nicht auf Sie und Ihre kooperierende Einrichtung zutrifft, müssen wir die tatsächlichen Gehaltszahlungen für Sie/ Ihr Projekt/ Ihr Projektpersonal überprüfen und ggfs. eine Vergleichs- bzw. Malusberechnung vornehmen.

## **WELCHE UNTERLAGEN SIND ZUM NACHWEIS DER GEHALTSHÖHE EINZUREICHEN? WIE ERFOLGT DIE BERECHNUNG DES EVENTUELLEN MALUSSES?**

Zum Nachweis der tatsächlichen Vergütungshöhe können Sie uns Gehaltsnachweise einreichen. Ist das Projektpersonal noch nicht bekannt, geben Sie uns bitte die geplante / kalkulierte Gehaltszahlung als Jahreswert an.

Weicht die festgestellte/kalkulierte Entlohnung von einzelnen Projektmitarbeitenden um mehr als 23% vom Pauschalwert der jeweiligen Funktionsstufe nach unten (Abweichungen nach oben werden nicht betrachtet) ab (Toleranzgrenze)<sup>5</sup>, wird der als Projektausgabe anerkennungsfähige Standardeinheitskostenwert der jeweiligen Funktionsstufe um (einen Malus von) 30% reduziert.

Dafür wird folgende Berechnung vorgenommen:

*Vergleich tatsächliche Vergütung mit (AN-Brutto-)Wert der jeweiligen Funktionsstufe: Sofern Abweichung nach unten > 23%: SEK der jeweiligen Funktionsstufe \* Faktor 0,7 \* Stellenanteil im Projekt Sofern Abweichung nach unten < 23%: SEK der jeweiligen Funktionsstufe \* Faktor 1,0 \* Stellenanteil im Projekt*

Stellen Sie im Rahmen der Antragstellung fest, dass Ihr Personal im Vergleich zu den geltenden Standardeinheitskosten zu niedrig (Abweichung > 23%, siehe oben) vergütet wird, können Sie im Sinne der "Guten Arbeit" und einer höheren Anerkennung von Personalausgaben nachbessern, indem Sie das betreffende Personal (zumindest während der Projektlaufzeit) höher bzw. funktionsstufenangemessen vergüten. Durch die Vorlage entsprechender Nachweise (bspw. (befristete) Änderung des Arbeitsvertrages) im Rahmen der Antragstellung könnten Sie somit den Malus abwenden und die volle Kostenanerkennung der jeweiligen Funktionsstufe erhalten. In diesem Falle müssen Sie dann im Rahmen der ersten Mittelanforderung, in der Sie Ausgaben für die betreffende Person geltend machen, einen Gehaltsnachweis einreichen, der die Gehaltsanpassung und somit eine angemessene Vergütung belegt.

Damit die Vergleichsberechnung der tatsächlichen Vergütung von Projektmitarbeitenden mit dem jeweiligen Wert der Toleranzgrenze einfach und praxisnah vorgenommen werden kann, werden die Toleranzgrenzen in Arbeitnehmer-Brutto-Werten ausgegeben. Dies ist notwendig, da in Gehaltsabrechnungen, Lohnjournalen und insbesondere Arbeitsverträgen häufig lediglich die Arbeitnehmer-Brutto-Werte angegeben sind. Darüber hinaus werden die Toleranzgrenzen je Funktionsstufe (ohne Funktionsstufen 1a und 1b) mit Jahreswerten angegeben, um monatliche Schwankungen (z.B. durch Weihnachtsgeld, Urlaubsgeld, Tantiemen etc.) auszugleichen. Dementsprechend stellen sich die Toleranzgrenzen (auf volle Eurobeträge abgerundet) je Funktionsstufe wie folgt dar:

Übersicht der Toleranzgrenzen je Funktionsstufe (Arbeitnehmer-Brutto) als Basis für die Malusberechnung:

<sup>5</sup> der Vergleich erfolgt auf Arbeitnehmer-Brutto-Basis

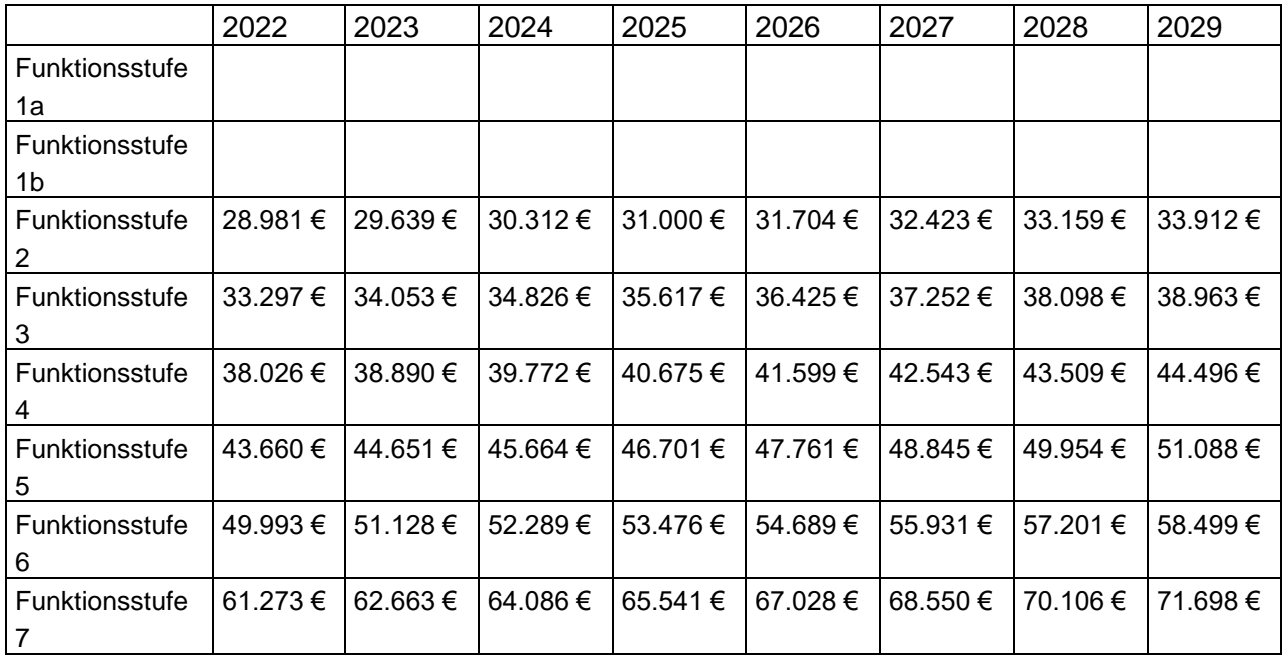

Als Malusfaktor wird in Abhängigkeit zu der ermittelten Toleranzgrenze ein Wert in Höhe von 0,7 angesetzt. Das heißt, dass für Projektmitarbeitende, deren tatsächliche Vergütung unterhalb der Toleranzgrenze liegt, 70 % der SEK-Werte je Funktionsstufe als Ausgaben anerkannt werden. Für jene, deren tatsächliche Vergütung oberhalb der Toleranzgrenze liegt, werden 100 % der SEK-Werte je Funktionsstufe als Ausgaben anerkannt<sup>6</sup>.

Die Vergleichsberechnung bezüglich der Angemessenheit der Vergütung (Vergleichs- bzw. Malusberechnung) erfolgt je Projektmitarbeiter\*in auf Basis von Jahreswerten.

Zur Identifizierung der Jahreswerte sind folgende Belege (durch den Zuwendungsempfangenden) einzureichen und Berechnungen (durch die NBank) vorzunehmen:

- Jahresgehaltsbeleg (von dem Antragszeitpunkt vorausgegangenen Jahr)
- Jahresgehaltsbeleg (von dem Antragszeitpunkt vorausgegangenen Jahr) + Nachweis einer Gehaltserhöhung (durch Arbeitsvertrag)
- Monatsgehaltsbeleg

Sofern für eine Vergleichsberechnung nur Monatswerte (Gehaltsnachweis eines einzelnen Monats) zur Verfügung stehen (da das Projektpersonal noch nicht so lange im Unternehmen beschäftigt ist), sind etwaige Sonderzahlungen wie z.B. Weihnachtsgeld oder Urlaubsgeld oder bereits feststehende Gehaltssteigerungen entsprechend in die Ermittlung des Jahresbetrages einzubeziehen. Die Berücksichtigungsfähigkeit solcher Sonderzahlungen oder Gehaltsanpassungen sind zusätzlich anhand von Arbeitsverträgen, Tarifverträgen oder Gehaltsnachweisen zu belegen.

Sofern Personal zum Zeitpunkt der Prüfung noch nicht bekannt ist (NN-Stellen), erfolgt die Prüfung auf Basis einer (durch den Zuwendungsempfangenden) prognostizierten Vergütung. Nach Besetzung der NN-Stelle ist das Ergebnis der Vergleichsberechnung anhand

<sup>6</sup> Individuelle Stellanteile sind noch zu berücksichtigen.

der dann feststehenden tatsächlichen Vergütung zu belegen und durch die NBank zu überprüfen.

Die für die Vergleichsberechnungen zur Verfügung stehenden Jahreswerte (Jahresgehaltsbeleg) oder der rechnerisch durch die NBank ermittelten Jahreswerte werden mit den Jahreswerten der oben abgebildeten Toleranztabelle abgeglichen. Der Abgleich bezieht sich dabei für das komplette Projektpersonal auf das Jahr, in dem das Projekt startet. Eine besondere Berücksichtigung individueller Projekteinsatzzeiten erfolgt nicht, da die Vergleichsberechnung zur Sicherstellung einer angemessenen Vergütung im Allgemeinen dient.

Das heißt für ein Projekt, welches im Jahre 2022 starten soll, werden die Jahresbelege aus dem Jahr 2021 mit den Toleranzwerten der jeweiligen Funktionsstufen des Jahres 2022 verglichen. Liegt beispielsweise nur ein Monatsgehaltsnachweis aus Januar 2022 vor, ist anhand dessen eine Hochrechnung zur Ermittlung eines Jahresbetrags vorzunehmen. Dieser Jahresbetrag 2022 wird dann mit dem Toleranzwert der jeweiligen Funktionsstufe des Jahres 2022 verglichen.

Findet ein Personalwechsel statt, muss erneut eine Vergleichsberechnung für die neu in das Projekt eintretende Person erfolgen. Die Berechnung erfolgt dann anhand der Toleranzwerte des Jahres, in dem der Personalwechsel stattgefunden hat, bzw. stattfinden soll. Wird ein Projektpersonal ersetzt, für das ein Malus angesetzt war, wird keine Nachbewilligung ausgesprochen, falls das neue Projektpersonal funktionsstufenangemessen vergütet wird.

## **2.2. Honorarpersonal**

<span id="page-14-0"></span>Neben den Personalausgaben des festangestellten Personals oder den Projekteinsätzen der Betriebsinhabenden können, sofern das ausgewählte Förderprogramm dies zulässt, auch Ausgaben für Honorarkräfte geltend gemacht werden.

Honorarkräfte werden nicht anhand von Standardeinheitskosten betrachtet. Hier erfolgt eine sogenannte Spitzabrechnung, also eine Abrechnung anhand von Rechnungsbelegen.

Nur im Bereich der ESF+-Richtlinien bilden auch die Honorarausgaben die Bezugsgröße für die Restkostenpauschale. Daher können nur die reinen "Personalausgaben" in der entsprechenden Ausgabenposition des Ausgaben- und Finanzierungsplans angesetzt werden. Reisekosten und sonstigen Ausgaben des Honorarpersonals sind im ESF+ über die Restkostenpauschale zu decken.

<span id="page-14-2"></span>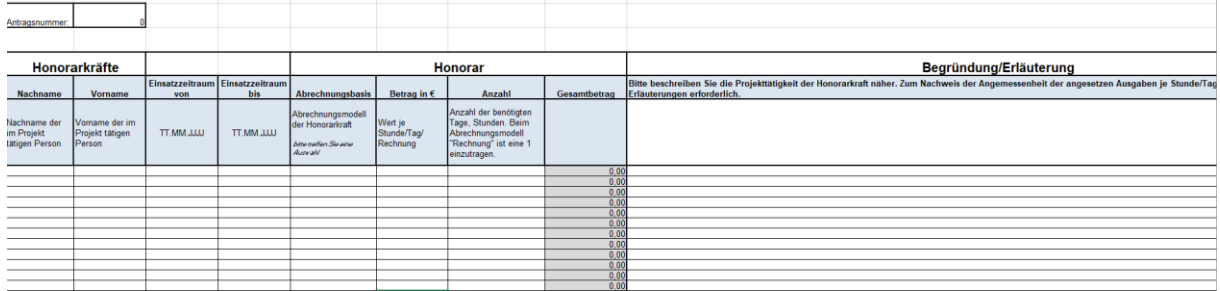

## <span id="page-14-1"></span>**2.2.1. Unterlagen zur Antragstellung - Honorarpersonal 2.2.1.1. Übersicht Projektpersonal – Honorarpersonal**

Ausgaben für Honorarkräfte werden in der "Übersicht Projektpersonal" im Registerblatt "Honorarpersonal" angegeben. Bitte beschreiben Sie in der Spalte Erläuterung/Begründung, für welche Aufgaben die Honorarkraft im Projekt eingesetzt wird. Begründen Sie hier auch die Angemessenheit der angesetzten Ausgaben. Sie haben die Möglichkeit das Projektpersonal über Stundensätze, Tagewerke oder als Rechnungsbetrag (ähnlich Werkvertrag) abzurechnen. Sie entscheiden in Absprache mit dem jeweiligen Honorarpersonal, bzw. allein, welche der Abrechnungsvarianten sie je Honorarkraft wählen wollen. Im Bereich der EFRE-Richtlinien wird das Honorarpersonal der Ausgabengruppe "Fremdleistungen" (und nicht Personalausgaben) zugeordnet. In EFRE-Richtlinien, in denen die Restkostenpauschale zur Anwendung kommt und Honorarpersonal eingesetzt werden soll, ist das Honorarpersonal aus der Restkostenpauschale zu finanzieren, die Übersicht zum Honorarpersonal ist in solchen Fällen nicht zu führen.

#### **2.2.1.2. Vergleichsangebote - Honorarpersonal**

<span id="page-15-0"></span>Die Angemessenheit der Ausgaben für Honorarkräfte ist ggf. durch Vergleichsangebote oder über Nachweise der Marktüblichkeit zu belegen. Diese fügen Sie idealerweise gleich dem Projektantrag bei.

#### **2.2.1.3. Qualifikationsnachweise – Honorarpersonal**

<span id="page-15-1"></span>Wie auch beim festangestellten Personal ist die Geeignetheit der Honorarkraft für die Ausübung der Tätigkeit durch geeignete Unterlagen zu belegen. Wir unterscheiden die Honorarkräfte hinsichtlich ihres Einsatzzeitraumes und Einsatzgebietes im Projekt. Wird die Honorarkraft über einen längeren Zeitraum unterrichtend im Projekt tätig – ähnlich wie eine festangestellte anleitende/lehrende Person in ESF+-Projekten, ist die Qualifikation dieser Person durch Zeugnisse/Zertifikate etc. zu belegen. Wird die Honorarkraft nur kurzzeitig eingesetzt, zur Leitung eines Workshops bspw., reicht die Nennung der Qualifikation, die diese Person mitbringt oder mitbringen soll.

#### **2.3. ehrenamtlich tätige Personen im Projekt**

<span id="page-15-2"></span>Sofern in dem der Antragstellung zugrundeliegenden Förderprogramm ehrenamtliche Tätigkeit<sup>7</sup> berücksichtigt werden kann, erfolgt dies unabhängig der Projekttätigkeit mit einem einheitlichen Standardeinheitskostensatz von 15 € je Zeitstunde. Es ist demnach nicht relevant, welche Tätigkeit durch die ehrenamtlich tätige Person im Projekt geleistet werden. Für jede geleistete Stunde, die für das Erreichen des Projektzieles erforderlich ist, werden 15 € anerkannt. Qualifikationsnachweise müssen nicht eingereicht werden, ebenso wenig wie Tätigkeitsbeschreibungen, oder die Anweisung zum Personaleinsatz. Im Konzept (Projektbeschreibung) muss allerdings der Einsatz der ehrenamtlich Tätigen beschrieben werden (Beschreibung der Projektaufgaben der Ehrenamtlichen).

Für die Berücksichtigung ehrenamtlicher Tätigkeit im Projekt haben wir ein eigenes Merkblatt erstellt. Wir bitten um entsprechende Berücksichtigung. Bitte beachten Sie auch, dass ehrenamtlich Tätige im Projekt Stundennachweise führen müssen (siehe Ziffer 4.4).

<sup>&</sup>lt;sup>7</sup> Die VO (EU) 2021/1060 ermöglicht die Berücksichtigung von "ehrenamtlicher Arbeit". Rechtsgrundlage ist Art. 67, Abs. 1, Buchstabe e).

## **2.3.1. Unterlagen zur Antragstellung – Ehrenamtliche Tätigkeit**

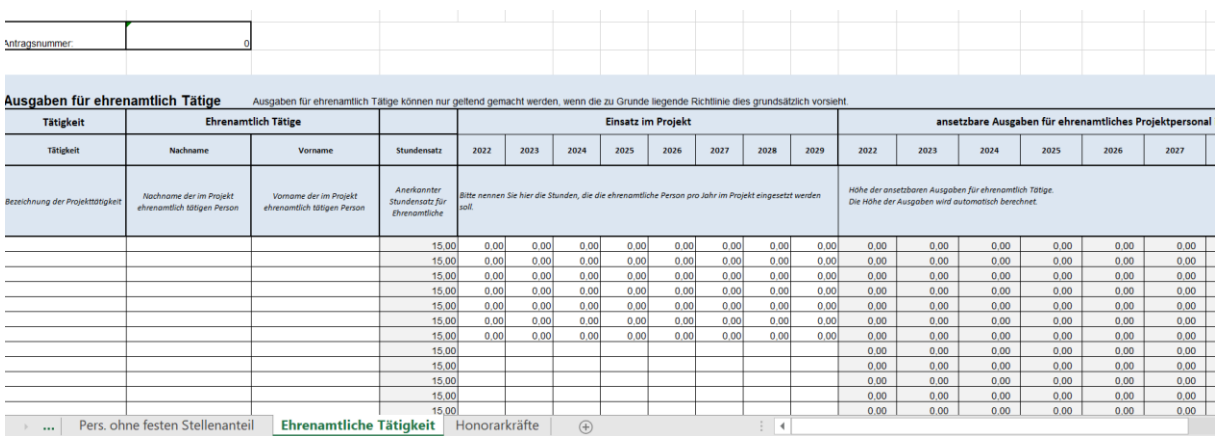

#### <span id="page-16-0"></span>**ÜBERSICHT PROJEKTPERSONAL**

Ausgaben/Kosten für ehrenamtliche Tätigkeiten werden im Registerblatt "ehrenamtliche Tätigkeit" angegeben. Neben der Nennung der ehrenamtlich Tätigen und der Benennung der Tätigkeit (bspw. Assistenz der Projektleitung) sind die geplanten Zeitstunden pro Jahr zu beziffern.

## **3. BEWILLIGUNG**

<span id="page-16-1"></span>Im Rahmen der Antragsprüfung prüft die NBank das geltend gemachte Projektpersonal sowie die ehrenamtlich Tätigen und das Honorarpersonal auf Angemessenheit und Notwendigkeit und stellt die Zuwendungsfähigkeit der (Personal-)ausgaben fest. Da die Übersicht Projektpersonal eine Datei ist, die ihrerseits keine Unterschrift erfordert, bitten wir Sie, die ausgefüllte Datei als solche und keinen Scan der Datei im Kundenportal an entsprechender Stelle hochzuladen. So dann kann auch die NBank mit dieser Datei im Rahmen der Antragsprüfung weiterarbeiten und Ihre Eintragungen überprüfen und im Bedarfsfall korrigieren. Als Anlage zum Bewilligungsbescheid erhalten Sie die geprüfte Fassung der Übersicht Projektpersonal. Die Daten zu dem fest angestellten Personal (Kategorie 1 und 2) übertragen Sie dann bitte in den Geschäftsvorfall "Projektpersonal verwalten" im Kundenportal der NBank.

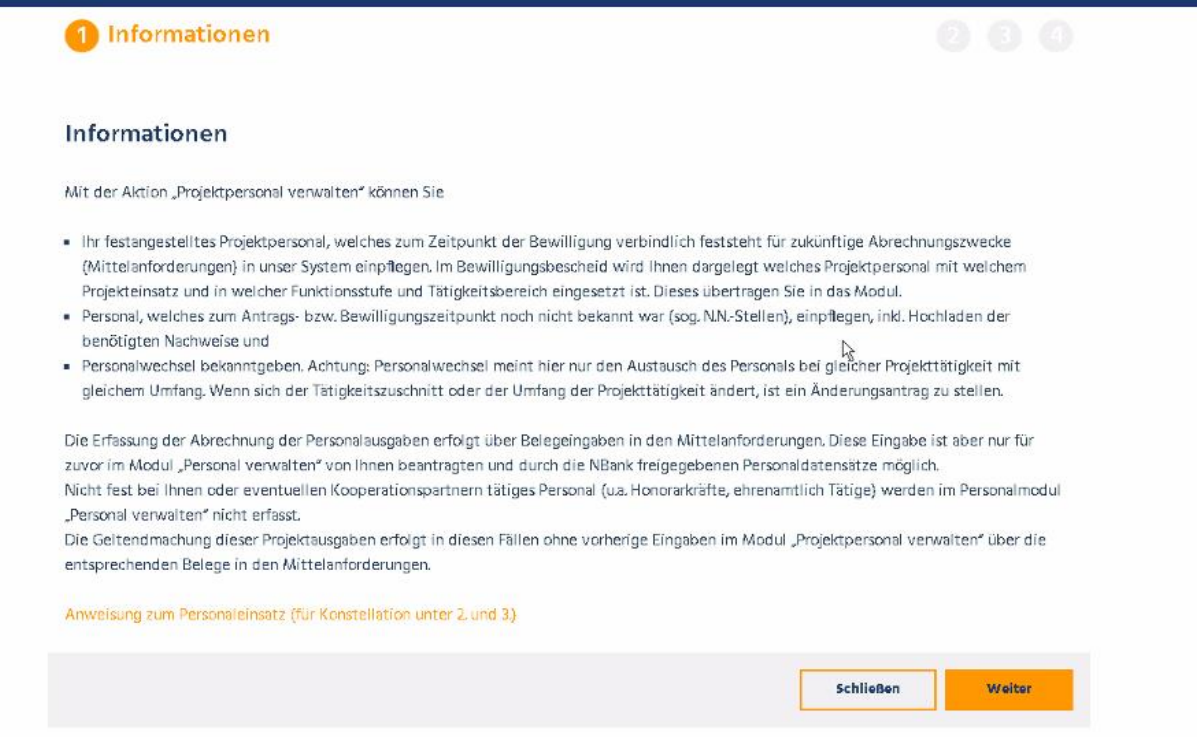

#### **GESCHÄFTSVORFALL PROJEKTPERSONAL VERWALTEN (KUNDENPORTAL)**

Hierbei handelt es sich um die Ansicht der Aktion "Projektpersonal verwalten" im Kundenportal der NBank. Über den Button "Weiter" gelangen Sie zur Eingabemaske für das festangestellte Projektpersonal. Wie in der abgebildeten Infoseite dargestellt, müssen Sie in dem Modul nur die Eingaben für das eigene festangestellte Projektpersonal und das etwaiger Kooperationspartner vornehmen/pflegen. Erst wenn hier die bewilligten Personaldaten durch Sie hinterlegt wurden und durch die NBank freigegeben wurden, können für diese Personen Personalkosten bei der NBank im Rahmen der Mittelanforderungen abgerechnet werden.

Sind NN Stellen durch Sie besetzt worden, können Sie die Personaldaten dieser in das Personalmodul einpflegen. Bitte reichen Sie die Qualifikationsnachweise der Personen sowie die Anweisung zum Personaleinsatz (bei Personal der Kategorie 1) bei der NBank ein. Die NBank prüft die Qualifikationsnachweise und die Anweisung und gibt das Personalmodul frei. Dann können auch für die ehemaligen NN Stellen Personalausgaben abgerechnet werden.

#### **4. MITTELANFORDERUNG**

<span id="page-17-0"></span>In dem Mittelanforderungsformular erläutern Sie bitte kurz und knapp den Projektstand. Dieser soll in den einzelnen Mittelanforderungen aufeinander aufbauend gestaltet werden. Dies ist in der Förderperiode 2021-2027 neu hinzugekommen und ermöglicht uns einen zeitnahen Einblick in den tatsächlichen Projektverlauf. Schließlich bekommen wir so auch die Möglichkeit, die erbrachte Arbeitsleistung über die abgerechneten festen Stellenanteile oder sporadisch geleisteten Stunden mit dem dargestellten Projektstand zu plausibilisieren.

<span id="page-18-0"></span>**4.1. Unterlagen zur Mittelanforderung für Personal der Kategorie 1**

**BESTÄTIGUNG DES PERSONALEINSATZES**

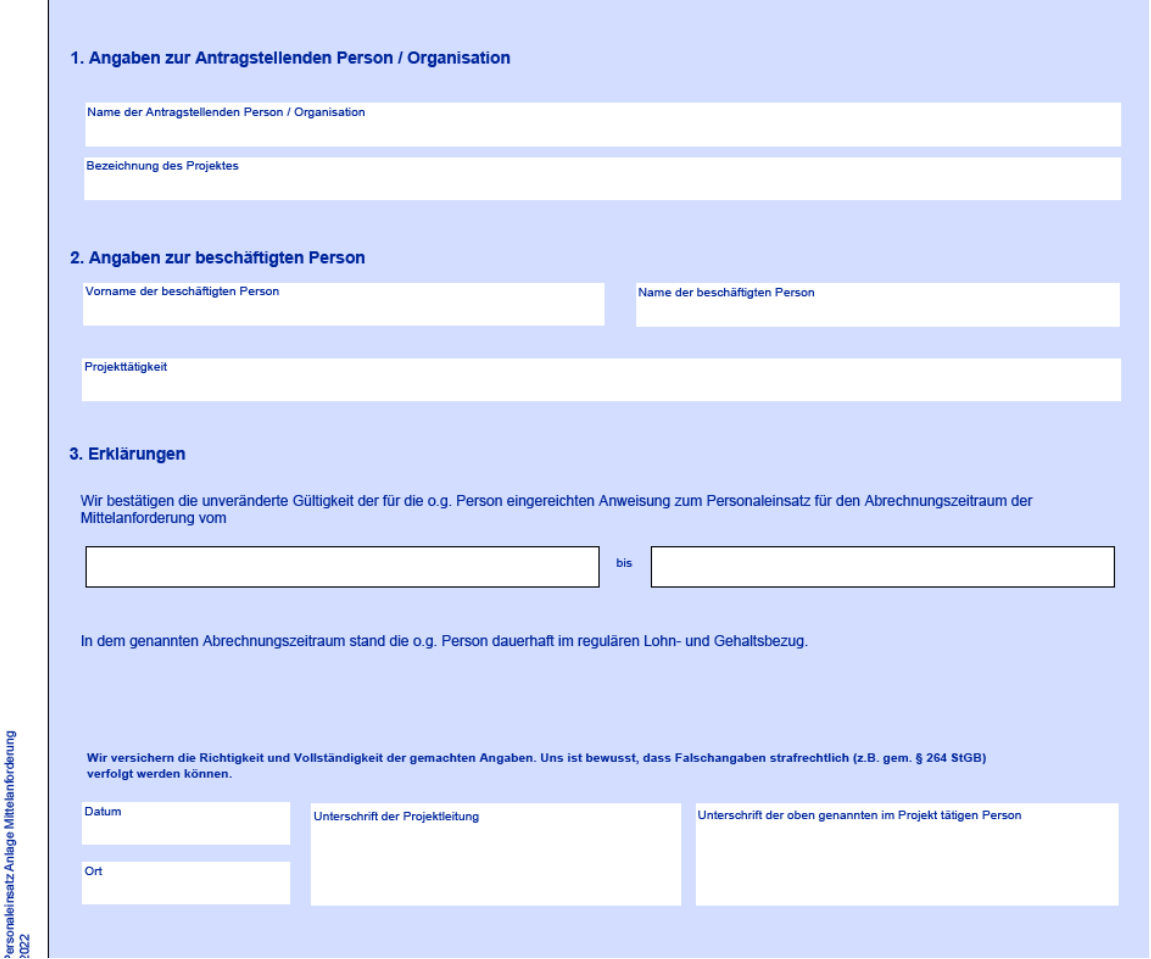

Dieser Vordruck ist nur für Personal der Kategorie 1, also Personen, die mit einem festen Stellenanteil im Projekt tätig sind, zu jeder Mittelanforderung, bzw. dem monatlichen Beleglisteneintrag je Projektpersonal als Beleg einzureichen. Sie bestätigen uns hiermit, dass das jeweilige Projektpersonal im Abrechnungszeitraum der Mittelanforderung für das Projekt mit dem geplanten/bewilligten Stellenanteil im Durchschnitt tätig wurde. Gewisse Schwankungen in dem Stellenanteil bspw. bedingt durch Urlaubszeiten oder Anlaufphasen und Endphasen in Projekten sind normal und uns bekannt. Wird ein/e Projektmitarbeiter/Projektmitarbeiterin dauerhaft mit einem geringeren Stellenanteil im Projekt tätig, kann das nur damit zusammenhängen, dass bestimmte Projekttätigkeiten oder Teile der Projekttätigkeiten weggefallen sind oder von einer anderen Person im Projekt wahrgenommen werden. Sie müssen uns dies entsprechend über eine Änderungsmitteilung anzeigen.

Sollte der Projektmitarbeiter/ die Projektmitarbeiterin aufgrund längerer Krankheit nicht mehr im Lohn- bzw. Gehaltsbezug stehen, können Sie für diese/diesen auch keine Personalkosten geltend machen.

#### **4.2. Unterlagen zur Mittelanforderung Personal der Kategorie 2**

<span id="page-19-0"></span>Für Personal der Kategorie 2 müssen Sie Stundennachweise gem. Vorlage der NBank führen. Der Stundennachweis ist zeitnah von der abzurechnenden Person zu pflegen und gemeinsam mit der Projektleitung am Monatsende zu unterschreiben. Die Stunden sind im Halb-Stunden-Takt zu erfassen und kaufmännisch gerundet anzugeben. Das heißt 25 Minuten = 30 Minuten/0,5 Stunden, 1 Stunde und 14 Minuten = 1,0 Stunden.

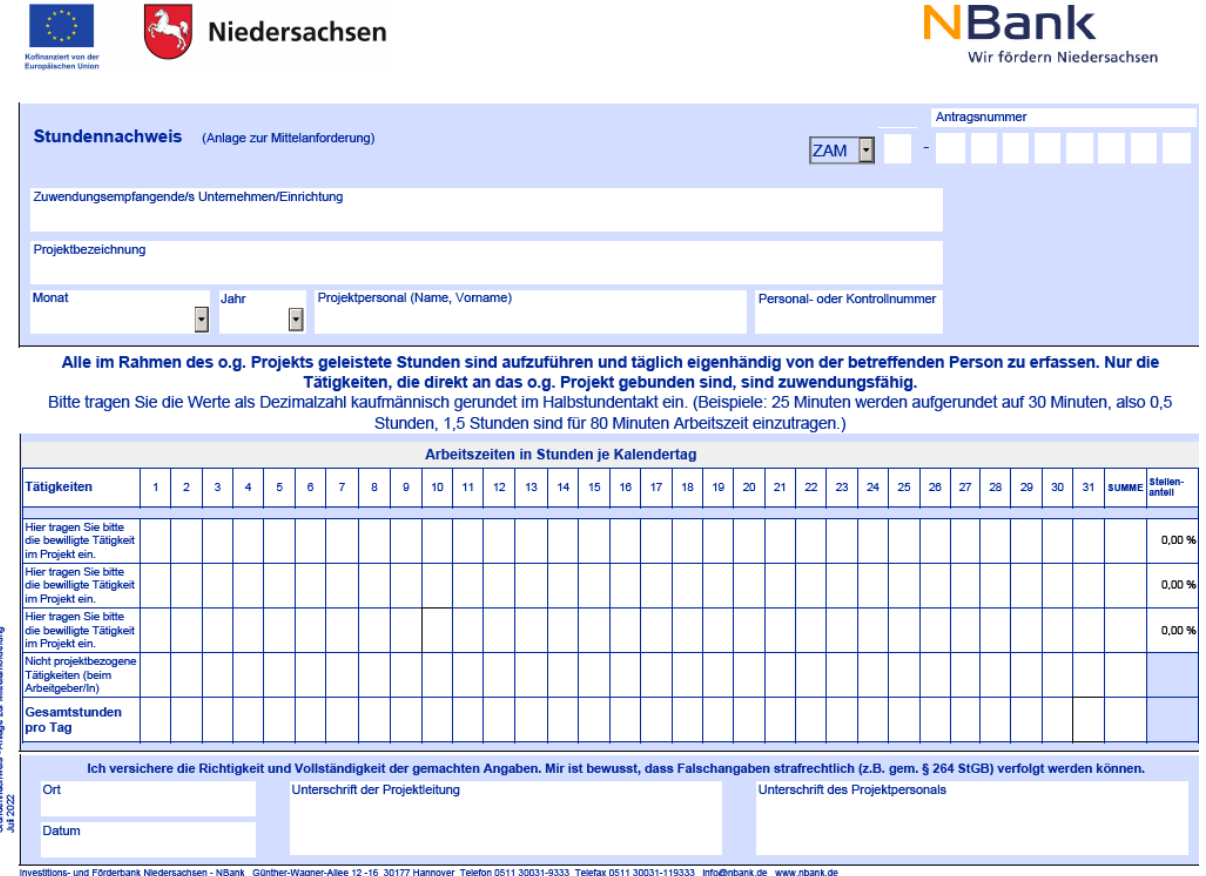

#### **4.3. Unterlagen zur Mittelanforderung – Honorarpersonal**

<span id="page-19-1"></span>Für die Abrechnung von Honorarpersonal (sofern dies nicht wie im EFRE teilweise über die Restkostenpauschale abgedeckt ist) reichen Sie bei uns bitte die Rechnung der Honorarkraft ein. Bitte beachten Sie, dass die Rechnung der Honorarkraft die Rechnungsmerkmale des § 14 Umsatzsteuergesetzes erfüllen muss. Ggfs. sind Vergabeunterlagen einzureichen (je nach Auftragswert).

#### **4.4. Unterlagen zur Mittelanforderung- ehrenamtlich Tätige**

<span id="page-19-2"></span>Für die Abrechnung der geleisteten Projektstunden der ehrenamtlich Tätigen, sind Stundennachweise gem. Vordruck der NBank zu führen. Die Stunden sind zeitnah im Stundennachweis zu führen und im Halbstundentakt kaufmännisch gerundet aufzuschreiben. Wurden im Projekt bspw. 4 Stunden und 20 Minuten gearbeitet, sind also 4,5 Stunden zu erfassen. Wurden bspw. 4 Stunden und 10 Minuten gearbeitet, sind 4,0 Stunden zu erfassen.

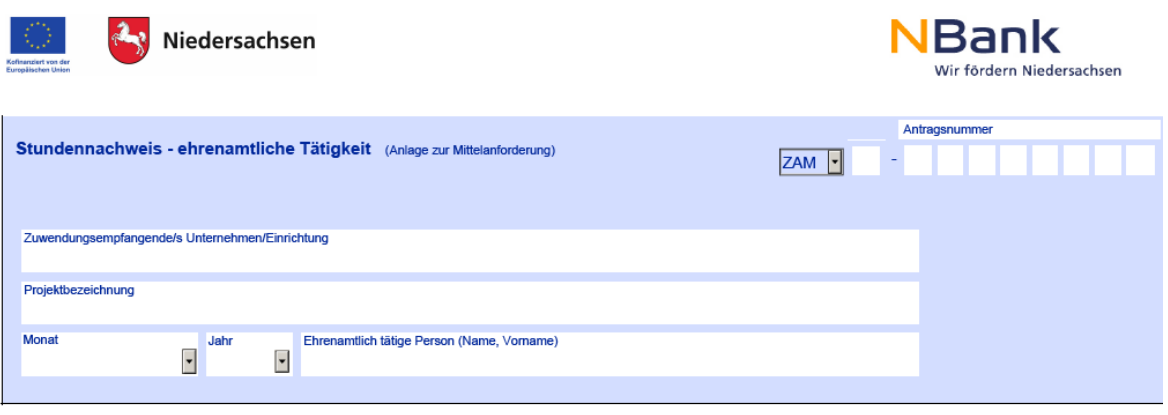

Alle im Rahmen des o.g. Projekts geleistete Stunden sind aufzuführen und zeitnah eigenhändig von der betreffenden Person zu erfassen. Nur die<br>Tätigkeiten, die direkt an das o.g. Projekt gebunden sind, sind zuwendungsfähig.

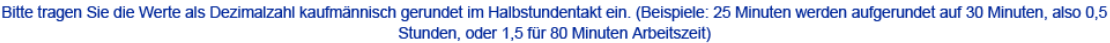

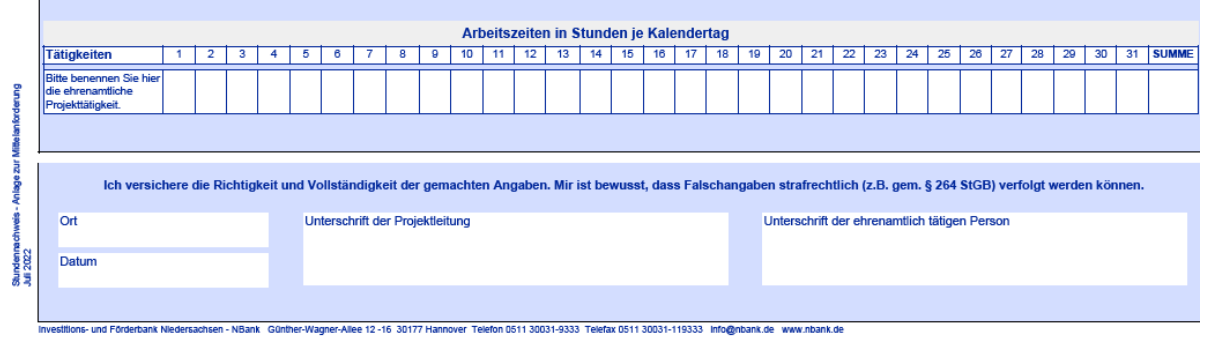

## **5. PERSONALÄNDERUNG**

<span id="page-20-0"></span>Ergeben sich Änderungen am Projektpersonal müssen Sie uns diese anzeigen. Anzeigen müssen Sie uns Personalwechsel, neue Tätigkeitszuschnitte, Reduzierungen beim Stellenanteil, Ausfall des Projektpersonals. Wird neues Personal in Ihrem Projekt tätig (hat also ein Personalwechsel stattgefunden), muss für dieses ebenfalls eine Anweisung zum Personaleinsatz eingereicht werden, wenn es mit einem festen Stellenanteil im Projekt eingesetzt wird. Qualifikationsnachweise des neuen Projektpersonals müssen ebenfalls eingereicht werden. Ändert sich an dem Tätigkeitszuschnitt des neuen Projektpersonals im Vergleich zum ausgeschiedenen Projektpersonal nichts, muss keine neue Tätigkeitsbeschreibung eingereicht werden. In Ihrer Mitteilung der Personaländerung reicht uns ein entsprechender kurzer Hinweis.

## **6. VOR-ORT-KONTROLLEN**

<span id="page-20-1"></span>Wird ihr Projekt für eine Vor-Ort-Kontrolle ausgewählt, werden wir uns im Rahmen dieser die Arbeitsverträge des Projektpersonals ansehen und mit den Angaben in der Anweisung zum Personaleinsatz und der Übersicht Projektpersonal abgleichen.

## **7. VERWENDUNGSNACHWEIS**

<span id="page-20-2"></span>Zum Verwendungsnachweis müssen keine Unterlagen bzgl. des Projektpersonals geführt werden. Hier sind lediglich ein Sachbericht, die Übersicht der Kofinanzierung und ggfs. richtlinienspezifische Unterlagen einzureichen.

Dieser Leitfaden wird ständig weiterentwickelt. Sollten Ihnen Informationen fehlen oder nicht nachvollziehbar genug dargestellt worden sein, informieren Sie gern Ihre Beraterin, bzw. Berater. Wir prüfen dann den Anpassungsbedarf und setzen diesen um. Nachstehend werden zudem noch FAQ zum Thema Personalausgaben aufgeführt und bei Bedarf regelmäßig ergänzt. Beachten Sie daher immer die aktuelle Fassung dieses Leitfadens auf unserer Homepage.

<span id="page-21-0"></span>Ihre NBank

## **8. ANHANG: FAQ PERSONALAUSGABEN FÖRDERPERIODE 2021-2027**

#### **1.) Wie ist mit den Projektpersonalausgaben umzugehen, wenn Projekte später als ursprünglich geplant beginnen?**

- Bei Antragstellung nimmt der Kunde einen Projektbeginn an und kalkuliert entsprechend die Personalausgaben. Kommt es nun zu Verschiebungen "reicht" die Zuwendung nicht, da Personalausgaben, je später sie in der Förderperiode anfallen, höher sind (wegen dem Tarifaufschlag p.a.).
- Das Verfahren ist auszudifferenzieren in Antragstellung/ Bewilligung und Projektabrechnung
	- Antragstellung/Bewilligung:
		- NBank weist den Kunden darauf hin, dass zwischen Antragstellung und geplantem Projektbeginn eine ausreichende Zeit für Antragsprüfung gelassen werden muss. (Info in Beratung und Produktinfo – siehe oben Ziffer 2.1.1)
		- Stellt die NBank vor Bewilligung fest, dass mit einem früheren Projektstart kalkuliert wurde und die Änderung am Projektzeitraum/Bewilligungszeitraum betreffen damit ein neues Förderjahr, fordert die NBank einen neuen Finanzierungsplan an – dann erfolgt eine entsprechende Projektbewilligung – sofern noch ausreichend Haushaltsmittel zur Verfügung stehen
	- Projektabrechnung:
		- Stellet die NBank nach Bewilligung fest, dass der Kunde später als geplant das Projekt begonnen hat, erfolgt keine Nachbewilligung. In diesen Fällen sind die bewilligten Personalausgaben schon eher "aufgebraucht" als das Projekt noch läuft.

#### **2.) Mutterschutz bei Projektmitarbeiterinnen, können Personalausgaben für eine Person im Mutterschutz abgerechnet werden?**

#### Nein!

Der Sachverhalt Mutterschutz wird nicht explizit im Personalkostenerlass geregelt. Die Zeit des Mutterschutzes ist aber anders als Krankheit (und hierfür finden wir eine Regelung im Personalkostenerlass) planbarer. Auch für Zeiten der Krankheit über 6 Wochen werden keine Personalkosten erstattet. I.d.R. schließt sich direkt an den Mutterschutz auch eine Elternzeit der Projektmitarbeiterin an. Auch in dieser Zeit kann sie keinen Beitrag für das Projekt leisten. Zeiten für kürzere Krankheitsphasen (unter 6 Wochen) einer Projektmitarbeiterin sind vom Personalkostenerlass erfasst und können im Projekt durch Mehrarbeit anderer Mitarbeitenden oder zeitliche Umplanungen im Projekt aufgefangen werden. Mutterschutz umfasst einen Zeitraum von 14 Wochen, was ca. 3,5 Monaten entspricht. Das kann ein Projekt nicht einfach so auffangen. Ein Personalersatz ist damit unumgänglich.

I.d.R. wird das Ausscheiden aufgrund des Mutterschutzes einer Projektmitarbeiterin frühzeitig bekannt. Für Ersatz der Mitarbeiterin kann somit gesorgt werden. Die Personalkosten des Ersatzes können im Projekt geltend gemacht werden, die der Person, die sich im Mutterschutz befindet nicht.

Ferner ist zu berücksichtigen, dass der Arbeitgeber zwar gem. § 18 MuSchG verpflichtet ist, einen Mutterschutzlohn zu zahlen, aber dafür auch aus der U 2 eine Unterstützung erhält. Die Personalkosten werden damit bereits teilweise aus nationalen Mitteln erstattet. Die Voraussetzungen für die vereinfachte Kostenoption, hier Personalkosten Standardeinheitskosten liegen damit nicht vor, weder dem Grunde nach (es wird keine Leistung für das Projekt während des Mutterschutzes erbracht) noch der Höhe nach (die Personalkosten werden zumindest teilweise bereits aus der U2 gezahlt.)

Für Zeiten des Mutterschutzes können auch nicht die 6 Wochen Fortzahlung des Personalkosten-SEK genutzt werden.

#### **3.) Nur ESF+-relevant: Inflationsausgleichszahlung; kann diese berücksichtigt werden um den Malus abzuwenden?**

Ja. Es ist egal, ob ein "Inflationsbonus", "Aufstockungsbetrag Gute Arbeit" oder "anderes" gezahlt wird. Wenn der Kunde dem Projektpersonal einen Betrag zusätzlich zum Standardgehalt zahlt und das Projektpersonal damit ein höheres Jahresgehalt hat, welches den Malus abwendet, wird diese Zusatzzahlung, hier der Inflationsbonus beim Gehalt mitberücksichtigt.

Die Zahlung einer Inflationsprämie und ggfs. weiterer Sonderzahlungen muss nachgewiesen werden um diese betragsmäßig bei der Ermittlung des Jahresgehaltes zu berücksichtigen. Die Sonderzahlung muss für jedes Projektjahr nachgewiesen werden.

Zum Nachweis wird idealerweise ein geänderter Arbeitsvertrag eingereicht, der die Zahlung der Sondervergütung regelt. Zur ersten Mittelanforderung ist ein Gehaltsbeleg einzureichen, der die Sonderzahlung dokumentiert. Kann kein geänderter Arbeitsvertrag vorgelegt werden, muss jährlich durch den Zuwendungsempfänger dokumentiert/nachgewiesen werden, dass auch in den anderen Projektjahren die Sonderzahlungen geleistet werden (jeweils mit der ersten Mittelanforderung p.a.).

#### **4.) Darf beim Zuwendungsempfänger fest angestelltes Personal als Honorarkraft abgerechnet werden?**

Nein! Mitarbeitende des Zuwendungsempfängers werden grundsätzlich immer auf Basis des Personalkosten-SEK-Erlasses abgerechnet – unabhängig davon, welche Tätigkeit sie im Projekt erbringen. Dies ist insbesondere vor dem Hintergrund des Querschnittsziels Gute Arbeit zu sehen, denn in Niederachsen soll prioritär SV-pflichtige Beschäftigung gefördert werden.

#### **5.) Ist eine Abrechnung von Personalkosten während des Bezugs von Krankengeld möglich?**

Nein!

Sowohl im Falle von Personal der Kategorie 1 (Abrechnung Stellenanteilbasis) als auch der Kategorie 2 (Produktivstunden – Abrechnung auf Stundenbasis) können für Zeiten, in denen der Projektmitarbeiter Krankengeld bezieht, keine Personalkosten abgerechnet, bzw. anerkannt werden. Bei Kategorie 2 – würden in dem Krankengeldbezugszeitraum keine Stunden für das Projekt geleistet werden – demnach können auch keine Stunden im Stundennachweis eingetragen werden. Bei Kategorie 1- könnte für den Zeitraum des Krankengeldbezugs keine Bestätigung des Personaleinsatzes eingereicht werden.